# Lecture 2: Lexical Analysis

- Register yourself electronically using the "account/teams/grades" link on the class home page.
- Please also add yourself to the Piazzza newsgroup (link on home page).
- Homework #1 is now available on the class website.
- Reminder: start forming teams of 2-3 people and register them.

# Review: Front End Compiler Structure

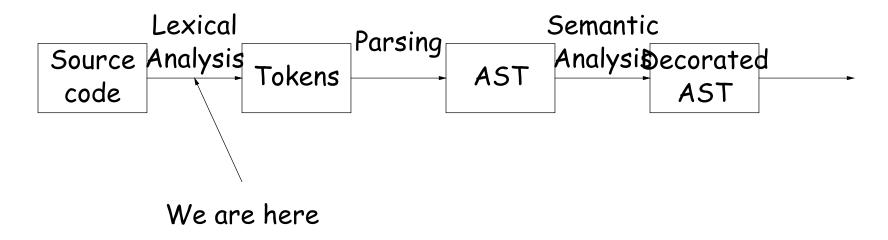

- A sequence of translations that each:
  - Filter out errors
  - Remove or put aside extraneous information
  - Make data more conveniently accessible.
- Strategy: find tools that partially automate this procedure.
- For lexical analysis: convert description that uses patterns (extended regular expressions) into program.

### Tokens

- Token consists of syntactic category (like "noun" or "adjective") plus semantic information (like a particular name).
- Parsing (the "customer") only needs syntactic category:
  - "Joe went to the store" and "Harry went to the beach" have same grammatical structure.
- For programming, semantic information might be text of identifier or numeral.
- Example from Notes:

```
IF, LPAR, ID("i"), EQUALS,
if(i== j)
                                        ID("j"), RPAR, ID("z"),
   z = 0; /* No work needed */
                                        ASSIGN, INTLIT("O"), SEMI,
else
                                        ELSE, ID("z"), ASSIGN,
    z=1:
                                        INTLIT("1"), SEMI
```

# Classical Regular Expressions

- Regular expressions denote formal languages, which are sets of strings (of symbols from some alphabet).
- Appropriate since internal structure not all that complex yet.
- Expression R denotes language L(R):
  - $-L(\epsilon) = L("") = {""}.$
  - If c is a character,  $L(c) = \{ "c" \}$ .
  - If  $R_1$ ,  $R_2$  are r.e.s,  $L(R_1R_2) = \{x_1x_2 | x_1 \in L(R_1), x_2 \in L(R_2)\}.$
  - $L(R_1|R_2) = L(R_1) \cup L(R_2)$ .
  - $-L(R*) = L(\epsilon) \cup L(R) \cup L(R|R) \cup \cdots$
  - -L((R)) = L(R).
- Precedence is '\*' (highest), concatenation, union (lowest). Parentheses also provide grouping.

### **Abbreviations**

- Character lists, such as [abcf-mxy] in Java, Perl, or Python.
- Negative character lists, such as [^aeiou].
- Character classes such as . (dot), \d, \s in Java, Perl, Python.
- $\bullet L(R^+) = L(RR*).$
- $L(R?) = L(\epsilon|R)$ .

### **Extensions**

• "Capture" parenthesized expressions:

```
- After m = re.match(r'\s*(\d+)\s*,\s*(\d+)\s', '12,34'), have m.group(1) == '12', m.group(2) == '34'.
```

## • Lazy vs. greedy quantifiers:

- -re.match(r'(\d+).\*', '1234ab') makes group(1) match '1234'.
- -re.match(r'(\d+?).\*', '1234ab') makes group(1) match '1'.

#### • Boundaries:

- re.search(r'(^abc|qef)', L) matches abc only at beginning of string, and qef anywhere.
- re.search(r'(?m)(^abc|qef)', L) matches abc only at beginning of string or of any line.
- -re.search(r'rowr(?=baz)', L) matches an instance of 'rowr', but only if 'baz' follows (does not match baz).
- re.search(r'(?<=rowr)baz', L) matches an instance of 'baz', but only if immediately preceded by 'rowr' (does not match rowr).
- Non-linear patterns: re.search(r'(\S+),\1', L) matches a word followed by the same word after a comma.

# An Example

## SL/1 "language":

```
>= <= -->
if def else fi while
identifiers
decimal numerals
```

Comments start with # and go to end of line. (Review of programs in Chapter 2 of Course Notes.)

## **Problems**

- Decimal numerals in C, Java.
- All numerals in C, Java.
- Floating-point numerals.
- Identifiers in C, Java.
- Identifiers in Ada.
- Comments in C++, Java.
- XHTML markups.
- Python bracketing.

## Some Problem Solutions

- Decimal numerals in C, Java: 0 | [1-9] [0-9] \*
- All numerals in C, Java: [1-9] [0-9] + |0[xX] [0-9a-fA-F] + |0[0-7] \*
- Floating-point numerals: (\d+\.\d\*|\d\*\.\d+)([eE][-+]?\d+)?|[0-9]+[eE][-
- Identifiers in C, Java. (ASCII only, no dollar signs):  $[a-zA-Z_1][a-zA-Z_0-9]*$
- Identifiers in Ada: [a-zA-Z]([a-zA-Z\_0-9]|\_[a-zA-Z0-9])\*
- Comments in C++, Java: //.\*|/\\*([^\*]|\\*[^/])\*\\*+/ or, using some extended features:  $//.*|//*(.|\n)*?\*/$
- Python bracketing: Nothing much you can do here, except to note blanks at the beginnings of lines and to do some programming in the actions.